The book was found

## **CLIENT CONSULTING VIA LINKEDIN: How To Find Consulting Clients On LinkedIn Without Trying Really Hard**

## **CLIENT CONSULTING** Linked in

How to Find Consulting Clients on **LinkedIn Without Trying Really Hard** 

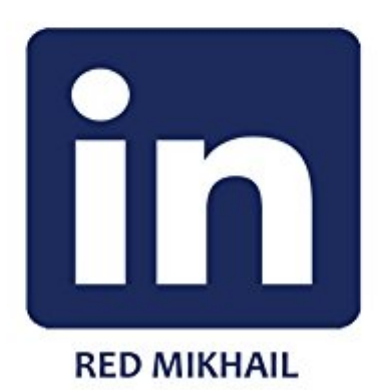

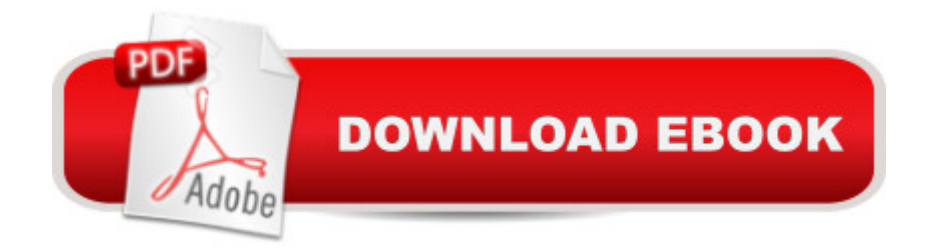

If you're tired of not having a consistent source of leads for your consulting business, then this is the most important book you'll read about LinkedIn this year! If you download the book today, you're going to learn the following:- How to sell your services without being salesy and pushy! - The correct way to set up your LinkedIn profile... make one mistake and your profile will be burn into obscurity.- Do this one HOT TIP to get as many clients as you possibly can!- Use this one authority trust building technique so your clients will choose you over the competition - How to send a message without turning off your potential clientAND MANY MORE!What are you waiting for?DOWNLOAD THIS BOOK TODAY!tags:linkedin marketing for client consulting local business client consultant, how to get more customers how to get more clients consultancy,facebook twitter linkedin youtube social media marketing,make money get traffic website social media marketing,get more clients without selling how to get more clienteles,linkedin for business linkedin for dummies books riches get clients now marketing consultant coaching and teaching information marketing business

## **Book Information**

File Size: 2029 KB Print Length: 32 pages Simultaneous Device Usage: Unlimited Publication Date: December 28, 2015 Sold by:Â Digital Services LLC Language: English ASIN: B019YP56JG Text-to-Speech: Enabled X-Ray: Not Enabled Word Wise: Enabled Lending: Not Enabled Enhanced Typesetting: Enabled Best Sellers Rank: #103,772 Paid in Kindle Store (See Top 100 Paid in Kindle Store) #32 in  $\hat{A}$  Kindle Store > Kindle eBooks > Business & Money > Industries > Consulting #60 in  $\hat{A}$  Books > Business & Money > Small Business & Entrepreneurship > Consulting #83 in Kindle Store > Kindle eBooks > Business & Money > Biography & History > Company Histories

Download to continue reading...

Really Hard Never Chase Clients Again: A Proven System To Get More Clients, Win More Business, And Grow Your Consulting Firm (The Art of Consulting and Consulting Business Secrets Book 1) Trekking in the Dolomites: Alta Via 1 And Alta Via 2 With Alta Via Routes 3-6 In Outline (Cicerone Guides) LinkedIn: Guide To Making Your LinkedIn Profile Awesome: 25 Powerful Hacks For Your LinkedIN Profile To Attract Recruiters and Employers (Career Search, ... profile, Linkedin makeover, career search) DEAD SIMPLE EXTRA INCOME: Create a Part-Time Business from Home via Fiverr Arbitrage, Youtube Affiliate and SEO Client Consulting Perfect Mothers Get Depressed: Why trying to be perfect, not speaking up, and always trying to please everyone increases your risk of postpartum depression T-Rex Trying and Trying: The Unfortunate Trials of a Modern Prehistoric Family Webmaster Macintosh: How to Build Your Own World-Wide Server Without Really Trying/Book and Cd-Rom Focus on LinkedIn: Create a Personal Brand on LinkedIn to Make More Money, Generate Leads and Find Employment (Business Professional Series Book 7) Create a Logo: 7 Easy Steps to Your Client's Dream Logo (Graphic Design, Logo Design, Brainstorm, Branding, Clients, Sketching) Coaching Websites That Convert: Build a Client Attracting Website & Avoid the 10 Website Mistakes That Drive Ideal Clients Away Building AS/400 Client Server Applications: Put ODBC and Client Access APIs to Work Project Planning and Control Using Oracle Primavera P6 Versions 8.1, 8.2 & 8.3 Professional Client & Optional Client Client Teaching Guides For Home Health Care (Gorman, Client Teaching Guides for Home Health Guides) BLOGGING QUICK START (2016 Version): How to find a niche,start a blog, get free traffic and create a plan to make a living via your own blog LinkedIn: 30 Highly Effective Strategies for Attracting Recruiters and Employers to Your LinkedIn Profile (Resume, Profile Hacks, Stand Out, Cover Letter, Career) 100 Tricks to Appear Smart in Meetings: How to Get By Without Even Trying The Consulting Bible: Everything You Need to Know to Create and Expand a Seven-Figure Consulting Practice Highs! Over 150 Ways to Feel Really, Really Good....Without Alcohol or Other Drugs A Designer's Research Manual: Succeed in Design by Knowing Your Clients and What They Really Need (Design Field Guide)

**Dmca**